# **La Multiplicación.**

Profesor: Mauricio Cabezas Labraña

## La multiplicación.

**Si tienes una adición donde todos los sumandos son iguales, el resultado puede obtenerse de manera más rápida a través de una operación llamada multiplicación.** 

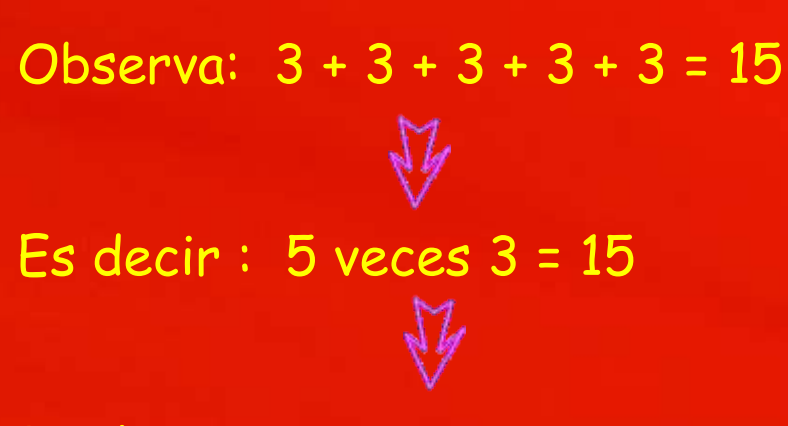

Por lo tanto :  $5 \times 3 = 15$ 

**La multiplicación es una suma abreviada, es decir una suma más cortita, en donde un número se repite varias veces.**

 $5+5+5=15$   $5 \times 3=15$ 

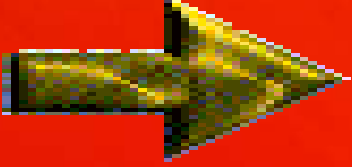

3 veces 5 es igual a 5 por 3

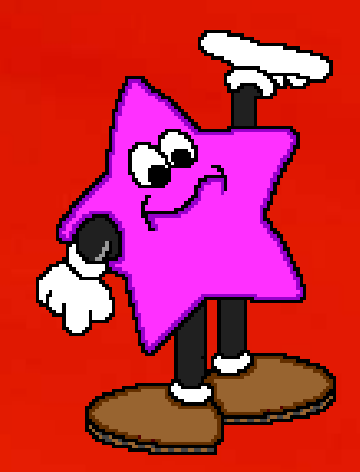

**La multiplicación es una adición abreviada, en la cual los números que se multiplican reciben un nombre especial.**

> • **Te los presentaré, sus nombres son tan viejos como yo je je je**

## Términos de la multiplicación

# **8 x 4 = 32 Producto o Múltiplo**

### **Factores**

# **Practiquemos**

**Une con una línea la equivalencia que corresponde:**

- $5 + 5 + 5$  5  $5 \times 3$
- $-4 + 4 + 4 + 4 = 3 \times 7$
- $2 + 2$  4 x 4

 $\cdot$  3+ 3 +3 +3 +3 +3 +3 2 x 2

### **Para multiplicar es esencial aprenderse las tablas de multiplicar**

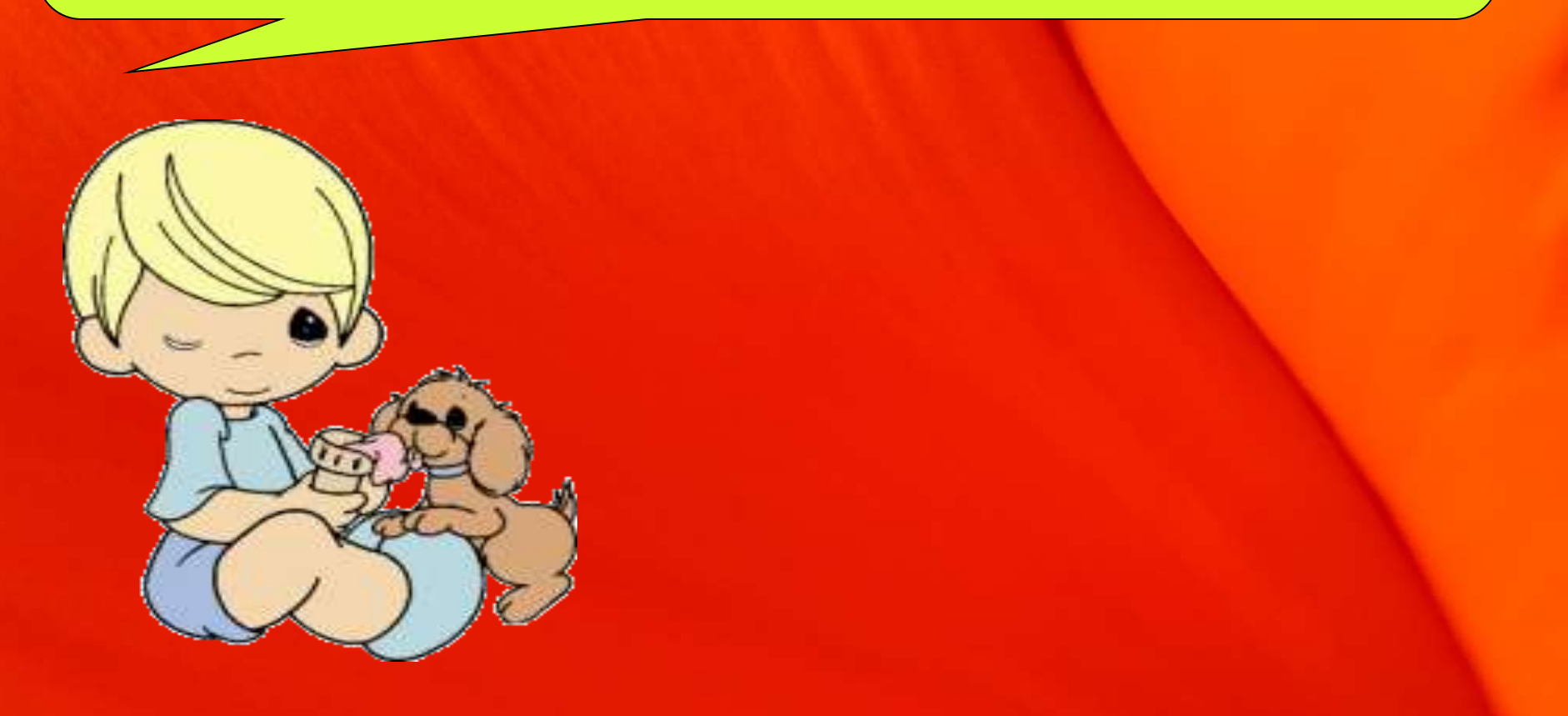

## **La tabla pitagórica es muy útil para hacer multiplicaciones. Vertical**

**Horizontal**

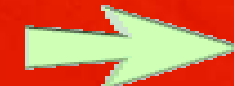

**Modo de empleo: Ejemplos: ¿Cuánto es 4 x 9?**

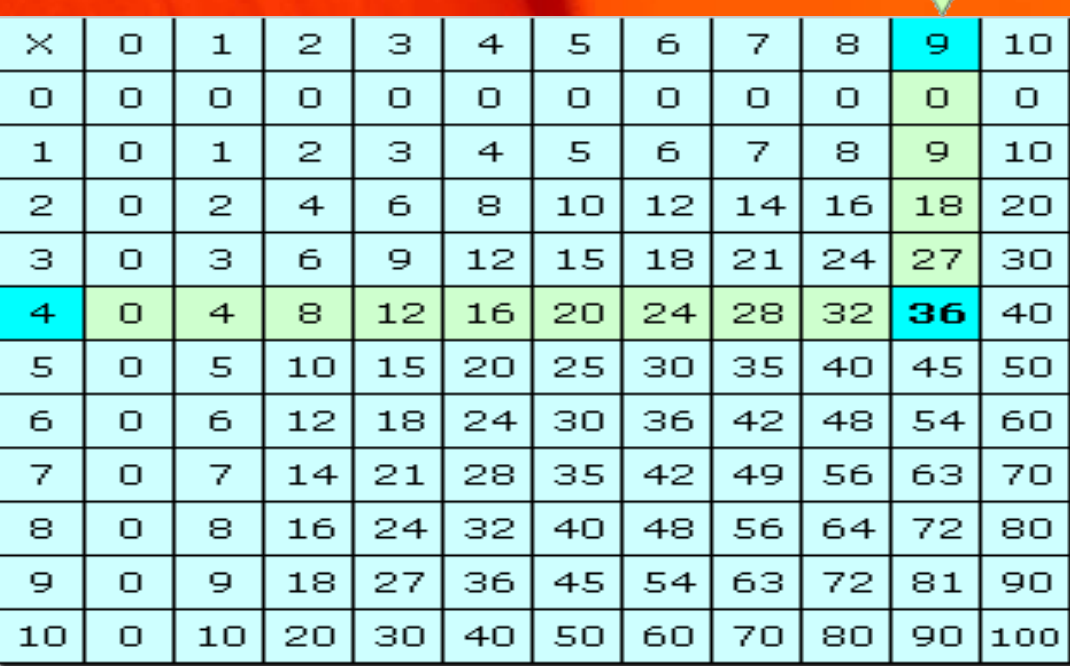

*Buscamos el 4 en la línea horizontal y el 9 en la vertical.*

*Se cruzan en el número 36 4* **x** *9 = 36*

# **Algoritmo de la Multiplicación.**

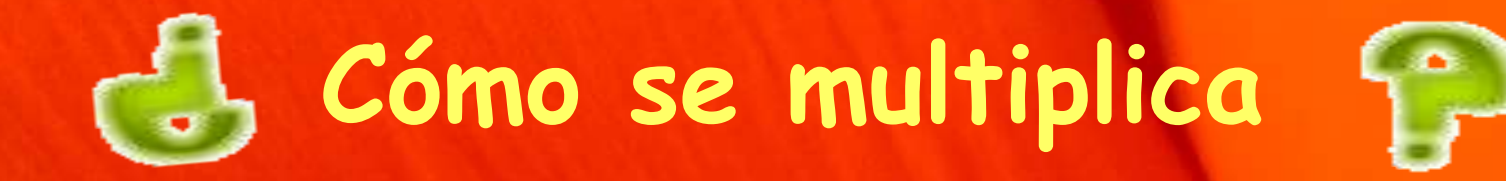

**Comenzamos multiplicando desde la derecha, teniendo en cuenta el orden adecuado, me refiero al valor posicional de cada número.**

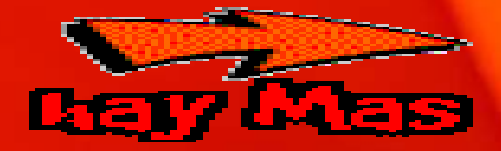

**Comenzamos multiplicando las unidades U, luego las decenas D y después las centenas C y así sucesivamente.**

**UM C D U U**

**3 4 7 6 x 4**

**13.9 0 4**

 $1 \times 3 \times 2$ 

# **Más de un camino**

**3.476 x 4**

Descomposición según el valor posicional.

• **Descomponemos el primer factor y luego multiplicamos por separado y sumamos los resultados.**

**3.000 + 400 + 70 + 6 x 4**

**UM C D U U**

**12.000 + 1.600+280+24**

**13.904**

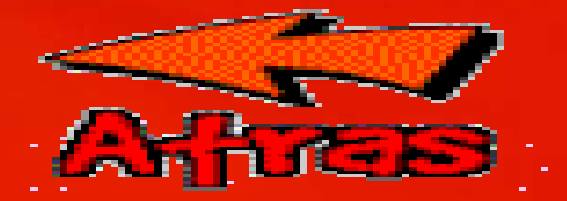

# **Los múltiplos**

**Son todos los productos que se obtienen al multiplicar un número natural por otro, incluido el cero. Los múltiplos de un número son infinitos, el cero es múltiplo de todos los números.**

#### **Ejemplo:**

**Múltiplos de 2 son :**

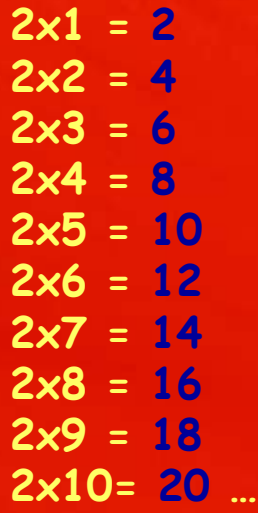

Que fácil, o sea que los **2x4 = 8 los múltiplos de 5 son: 2x5 = 10 5,10,15,20,25,30,35,40,45 250 y así infinito.** 

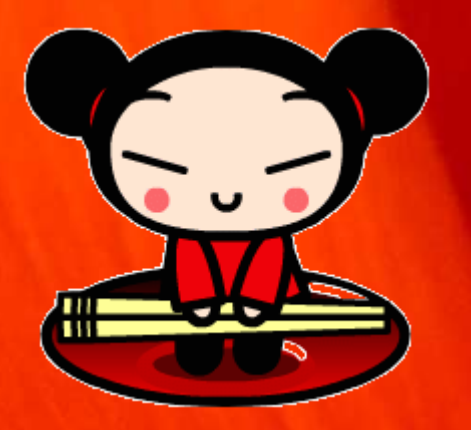

#### **Importante**

**Para multiplicar un número natural por múltiplos de 10 -100 – 1.000,basta agregar los ceros al número. Por ejemplo:** 

> **375 x 10 = 3.750 375 x 100 = 37.500 375 x 1000 = 375.000**

# Practiquemos.

Completa las relaciones entre adiciones y multiplicaciones :

Ejemplo:  $5 + 5 = 2$  veces  $5 = 2 \times 5 = 10$ 

a)  $5 + 5 + 5 =$  veces  $=$   $=$   $x =$ b)  $8 + 8 =$  veces  $=$   $=$   $x =$ 

Escribe como adiciones los siguientes

**Ejemplo:**  $16 = 4 + 4 + 4 + 4$ 

a)  $20 =$ b)  $36 =$ c)  $24 =$ d)  $48 =$ 

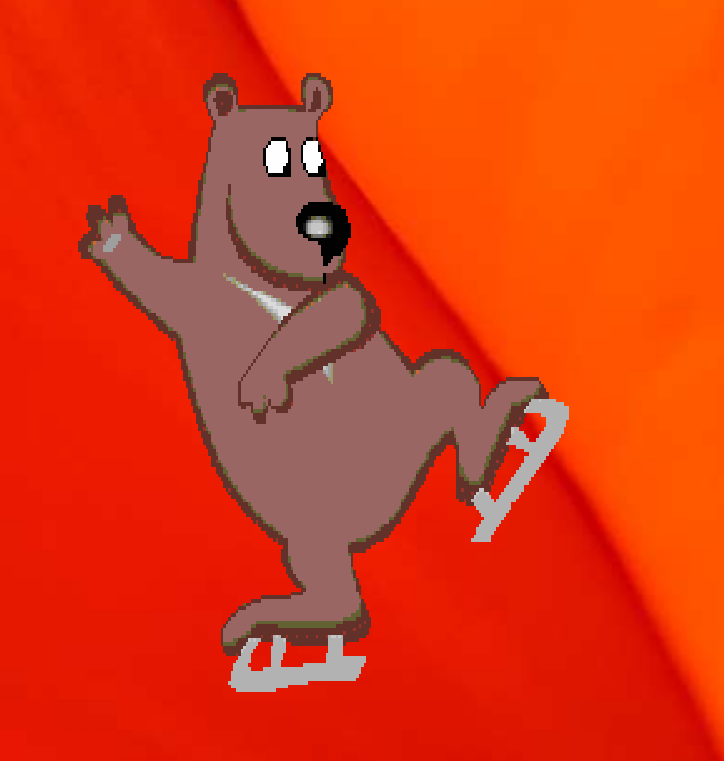

### Completa de acuerdo a la regla:

 $Si \quad \frac{12}{2} = $1.200$ 

# Sí el arriendo mensual de un = 31-33.000

# **Calcular adiciones a través de adiciones**

#### Observa cada grupo y completa.

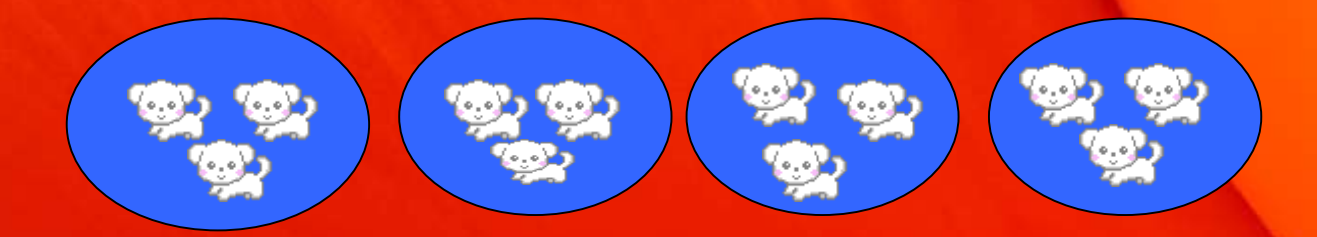

#### ------ + ------ + ------ + ------ = --------

#### --------- grupos de ----------

--------- x -------- = ---------

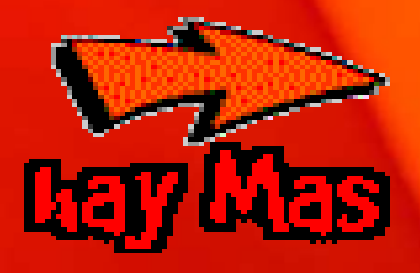

## Sigue completando:

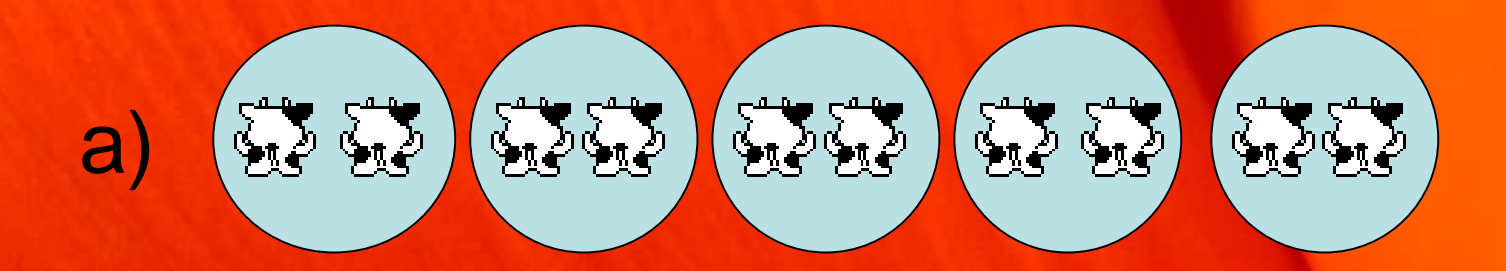

# ----- + ----- +----- + ----- + ----- + ----- + - = ----------- grupos de --------

X

----------

--------

# **Relacionar variación proporcional con multiplicación**

Debido al movimiento de traslación que realiza la tierra alrededor del sol, que dura 365 días, se produce las diferentes estaciones: primavera, verano, otoño e invierno.

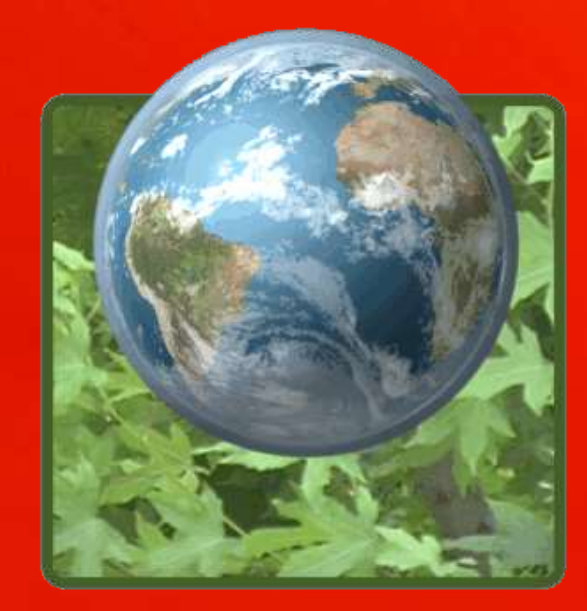

#### **Si 1 estación dura 3 meses, ¿Cuántos meses duran en total las 4 estaciones?**

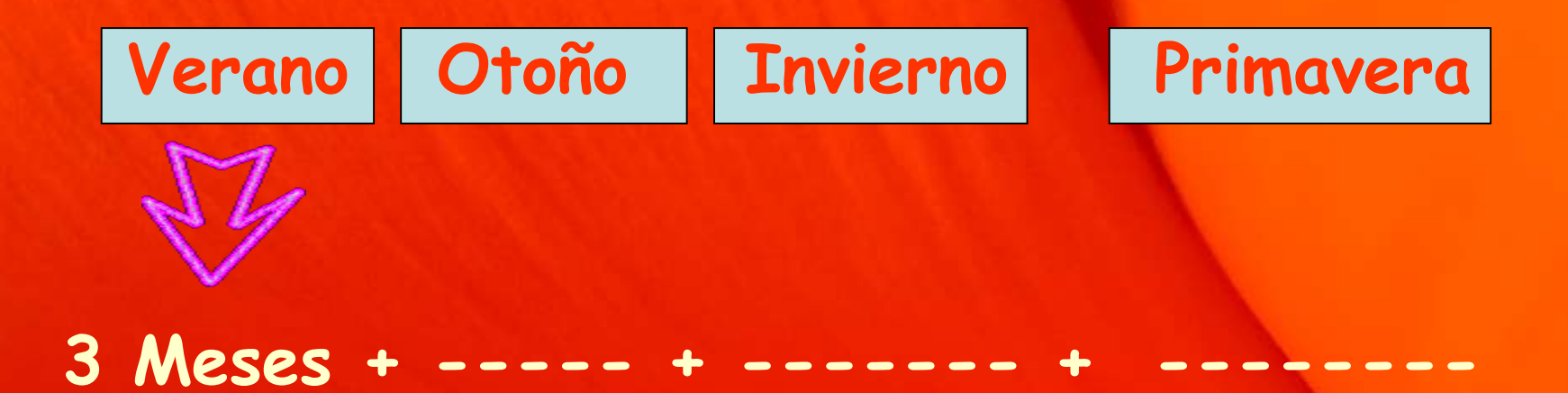

#### **Total = ------**

## Enlace para refuerzo

- Para mayor orientación de manera visual, haga clic en el siguiente enlace para ver un video explicativo de apoyo:
	-

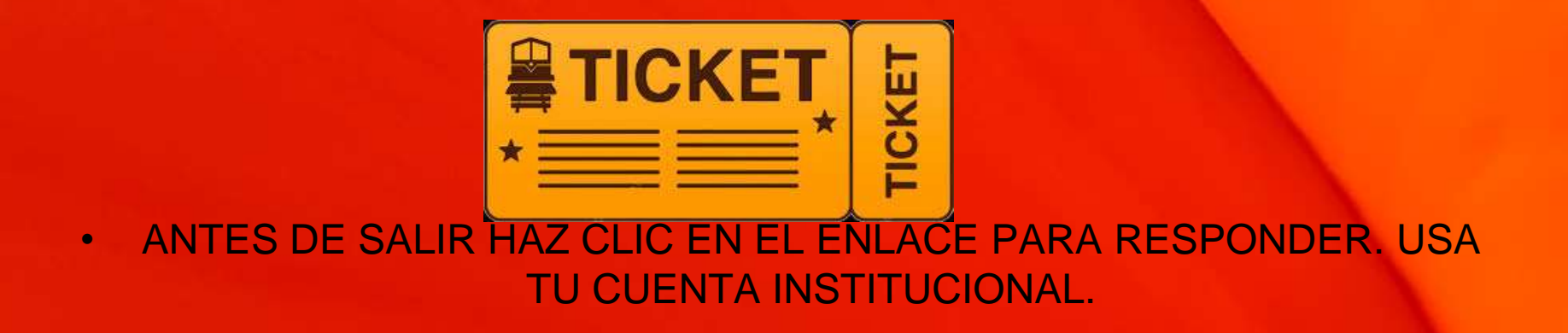

#### **Espero haberte ayudado a entender mejor el mundo de las multiplicaciones**

**¡Te deseo un lindo día!**

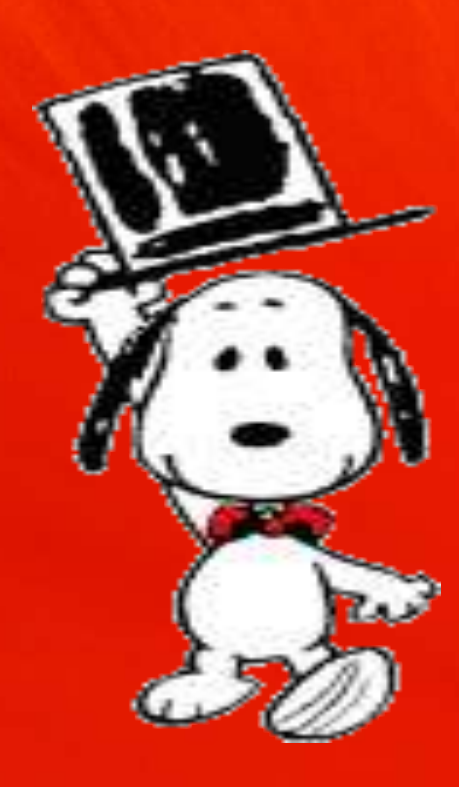